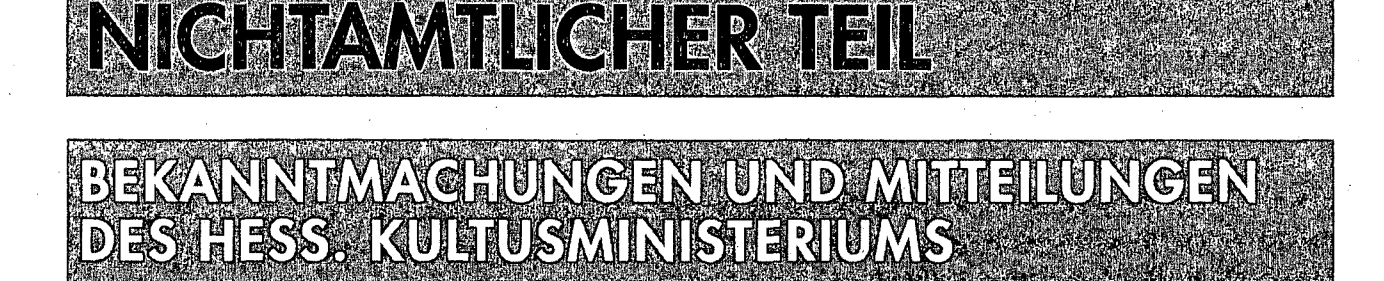

Textzusammenfassung der Verordnung über die Ergänzungsprüfungen im Lateinischen und Griechischen:

Verordnung über die Ergänzungsprüfungen im Lateinischen und Griechischen Vom 29. Juni 2003 (ABI. S. 479 ff), zuletzt geändert durch Verordnung vom 19. Juni 2007 (ABl. S. 499 ff)

Gült. Verz. Nr. 723

#### Übersicht

- $\S$ Zweck und Gliederung der Prüfung  $\overline{1}$
- ş  $\overline{2}$ Anforderungen in der Prüfung
- $\S$  $\overline{3}$ Beurteilung der Leistung
- ş  $\overline{4}$ Zeitpunkt der Prüfung
- $5\overline{)}$ ş Meldung zur Prüfung und Zulassung
- $\S$ 6 Prüfungsausschuss
- $\boldsymbol{\xi}$  $\overline{7}$ Aufgaben und Anforderungen in der schriftlichen Prüfung
- ş 8 Schriftliche Prüfung
- 9 Bewertung und Beurteilung der schriftlichen Prüş fung
- $§ 10$ Mündliche Prüfung
- Bewertung und Beurteilung der mündlichen Prü- $§ 11$ fung
- $§ 12$ Ermittlung des Gesamtergebnisses
- Verfahren bei Täuschungen und anderen Unregel- $$13$ mäßigkeiten
- $§ 14$ Rücktritt von der Prüfung und ihre Wiederholung
- Prüfungsniederschrift  $§ 15$
- $$16$ Prüfungsgebühren
- Bescheinigung über den Nachweis des Latinums  $§ 17$ und Graecums
- Inkrafttreten, Außerkrafttreten  $$18$

Aufgrund des § 81 in Verbindung mit § 185 Abs. 1 des Hessischen Schulgesetzes in der Fassung vom 14. Juni 2005 (GVBl. I S. 442), zuletzt geändert durch Gesetz vom 13. Juli 2006 (GVBl. I, S. 386), wird verordnet:

#### $§ 1$ Zweck und Gliederung der Prüfung

(1) Für die wissenschaftliche Prüfung zum Erwerb der Lehrbefähigung für das Lehramt an Gymnasien sind in verschiedenen Fächern die für das Latinum oder Graecum vorausgesetzten Sprachkenntnisse erforderlich. Sofern diese nicht im Rahmen der Schulausbildung erworben wurden, können sie durch Bestehen einer Ergänzungsprüfung nachgewiesen werden.

(2) Die Prüfung gliedert sich in einen schriftlichen und einen mündlichen Teil.

(3) Für die Aufgabenarten, die Anforderungen und die Inhalte in dieser Prüfung gelten die Bestimmungen von § 20 der Verordnung über die Bildungsgänge und die Abiturprüfung in der gymnasialen Oberstufe und dem beruflichen Gymnasium (VOGO/BG) vom 19. September 1998 (ABl. S. 734) in der jeweils geltenden Fassung.

# $\S 2$ Anforderungen in der Prüfung

(1) Mit der Zuerkennung des Latinums wird die Fähigkeit bestätigt, lateinische Originaltexte im sprachlichen Schwierigkeitsgrad inhaltlich anspruchsvollerer Stellen (bezogen auf Bereiche der politischen Rede, der Philosophie und der Historiographie) in Inhalt, Aufbau und Aussage zu erfassen. Dieses Verständnis ist durch eine sachlich richtige Übersetzung in angemessenem Deutsch, ggf. zusätzlich durch eine vertiefende Interpretation nachzuweisen. Hierzu werden Sicherheit in der für die Texterschließung notwendigen Formenlehre und Syntax, ein ausreichender Wortschatz und die erforderlichen Kenntnisse aus den Bereichen römische Politik, Geschichte, Philosophie und Literatur vorausgesetzt. Für die Übersetzung kann ein zweisprachiges Wörterbuch benutzt werden.

(2) Mit der Zuerkennung des Graecums wird die Fähigkeit bestätigt, griechische Originaltexte im sprachlichen Schwierigkeitsgrad inhaltlich anspruchsvollerer Stellen von Platon in Inhalt, Aufbau und Aussage zu erfassen. Dieses Verständnis ist durch eine sachlich richtige Übersetzung in angemessenem Deutsch, ggf. zusätzlich durch eine vertiefende Interpretation nachzuweisen. Hierzu

werden Sicherheit in der für die Texterschließung notwendigen Formenlehre und Syntax, ein ausreichender Wortschatz und die erforderlichen Kenntnisse aus den Bereichen griechische Politik, Geschichte, Philosophie und Literatur vorausgesetzt. Für die Übersetzung kann ein zweisprachiges Wörterbuch benutzt werden.

#### $\S 3$ **Beurteilung der Leistung**

Die Leistungen werden nach einem Punktsystem beurteilt. Die Punkte werden den Notenstufen je nach Notentendenz zugeordnet:

- 15/14/13 Punkte entsprechen der Note "sehr gut";
- 12/11/10 Punkte entsprechen der Note "gut";
- 9/8/7 Punkte entsprechen der Note "befriedigend";
- 6/ 5/ 4 Punkte entsprechen der Note "ausreichend";
- 3/2/1 Punkte entsprechen der Note "mangelhaft";
- 0 Punkte entsprechen der Note "ungenügend".

#### $§ 4$ Zeitpunkt der Prüfung

Die Ergänzungsprüfung findet in der Regel halbjährlich im zeitlichen Zusammenhang mit der Abiturprüfung (April/Mai) und in den Monaten September/Oktober statt. Die Prüfungstermine werden von dem Staatlichen Schulamt für den Landkreis Gießen und den Vogelsbergkreis festgelegt.

#### $§ 5$ Meldung zur Prüfung und Zulassung

(1) Die Antragstellerin oder der Antragsteller richtet einen Antrag auf Zulassung zur Prüfung in dem gewünschten Fach jeweils bis zum 15. Februar für die Prüfung im ersten Halbjahr oder 15. August für die Prüfung im zweiten Halbjahr an das Staatliche Schulamt für den Landkreis Gießen und den Vogelsbergkreis.

- (2) Der Meldung sind folgende Unterlagen beizufügen:
- 1. eine Erklärung der Antragstellerin oder des Antragstellers, dass sie oder er nicht Schülerin oder Schüler einer öffentlichen oder privaten Schule gewesen ist,
- 2. der Nachweis über den ersten Wohnsitz bzw. den Arbeitsplatz in den letzten zwölf Monaten vor dem Meldetermin in Hessen oder eine Studienbescheinigung bzw. Aufnahmezusage einer hessischen Universität oder Hochschule,
- 3. ein Bericht über Umfang und Art der Vorbereitung mit genauen Lektüreangaben, aus dem auch hervorgehen kann, mit welchem Autor sich die Antragstellerin oder der Antragsteller besonders beschäftigt hat,
- 4. eine Erklärung, ob und gegebenenfalls wie oft versucht worden ist, die Ergänzungsprüfung in dem gewünschten Fach abzulegen,
- 5. eine amtlich beglaubigte Abschrift oder Fotokopie des Abschluss- oder Abgangszeugnisses der zuletzt besuchten öffentlichen oder staatlich anerkannten privaten Schule.

(3) Über die Zulassung entscheidet nach Überprüfung der Meldung und der erforderlichen Nachweise das Staatliche Schulamt für den Landkreis Gießen und den Vogelsbergkreis.

#### § 6 Prüfungsausschuss

(1) Für jedes der Fächer Latein und Griechisch wird ein Prüfungsausschuss gebildet.

(2) Der Prüfungsausschuss wird vom Staatlichen Schulamt für den Landkreis Gießen und den Vogelsbergkreis berufen. Ihm gehören an:

- 1. eine Beauftragte oder ein Beauftragter des Staatlichen Schulamtes als Vorsitzende oder Vorsitzender; sie oder er muss eine Lehramtsbefähigung besitzen, die sich auf die gymnasiale Oberstufe erstreckt, und Schulaufsichtsbeamtin oder Schulaufsichtsbeamter bzw. Schulleiterin oder Schulleiter sein,
- 2. eine Fachlehrerin oder ein Fachlehrer mit der erforderlichen Lehramtsbefähigung als für die schriftliche und mündliche Prüfung zuständige Prüferin oder zuständiger Prüfer,
- 3. eine weitere Lehrerin oder ein weiterer Lehrer mit der erforderlichen Lehramtsbefähigung als Zweitkorrektorin oder Zweitkorrektor und Schriftführerin oder Schriftführer in der mündlichen Prüfung.

#### $§7$ Aufgaben und Anforderungen in der schriftlichen Prüfung

(1) Die Prüfungsaufgabe besteht aus einer Übersetzungsarbeit und einer textbezogenen Zusatzaufgabe. Auf textbezogene Zusatzaufgaben zu dem lateinischen oder griechischen Text kann verzichtet werden, wenn solche Aufgaben Bestandteil der mündlichen Prüfung sind.

(2) Für den Nachweis des Textverständnisses ist eine sachlich richtige und treffende Übersetzung eines unbekannten, sprachlich und inhaltlich anspruchsvollen lateinischen oder griechischen Originaltextes nach § 2 ins Deutsche zu erbringen.

661

Dabei gilt im Einzelnen:

- 1. Für den Nachweis des Latinums ist eine Textstelle mit einem in § 2 Abs. 1 festgesetzten Schwierigkeitsgrad im Umfang von etwa 180 Wörtern ins Deutsche zu übersetzen.
- 2. Für den Nachweis des Graecums ist eine Textstelle mit einem in § 2 Abs. 2 festgesetzten Schwierigkeitsgrad im Umfang von etwa 195 Wörtern ins Deutsche zu übersetzen.

(3) Die Arbeitszeit für die Anfertigung der schriftlichen Arbeit beträgt drei Zeitstunden.

(4) Es werden landesweit einheitliche Prüfungsaufgaben gestellt, die hinsichtlich Aufgabenstellung, Umfang und Schwierigkeitsgrad den Aufgabenbeispielen des Beschlusses der Kultusministerkonferenz vom 22. September 2005 "Vereinbarung über das Latinum und das Graecum" entsprechen. Das Staatliche Schulamt für den Landkreis Gießen und den Vogelsbergkreis sendet die Prüfungsaufgabe an die oder den Vorsitzenden des Prüfungsausschusses. Erfolgt der Versand auf dem Postweg, dürfen die versiegelten Umschläge einen Tag vor der Prüfung zwecks Vervielfältigung der Aufgaben geöffnet werden.

#### $\S 8$

# **Schriftliche Prüfung**

(1) Vor Beginn der schriftlichen Prüfung hat die Prüfungsteilnehmerin oder der Prüfungsteilnehmer ihren oder seinen gültigen Personalausweis, die oder der Asylberechtigte ihren oder seinen gültigen internationalen Reiseausweis, vorzulegen.

(2) Die oder der Vorsitzende des Prüfungsausschusses oder von ihr oder ihm Beauftragte sorgen dafür, dass die Prüfungsteilnehmerinnen und Prüfungsteilnehmer in den Prüfungsräumen ungestört arbeiten können.

(3) Für die schriftlichen Arbeiten sind nur besonders gekennzeichnete Bogen zu verwenden. Sie werden zur Verfügung gestellt. Die Seiten der Reinschrift und des Entwurfs sind von der Prüfungsteilnehmerin oder dem Prüfungsteilnehmer durchzunummerieren und mit ihrem oder seinem Namen zu versehen; die Reinschrift muss einen für die Korrektur angemessenen breiten Rand aufweisen.

(4) Vor Beginn der schriftlichen Prüfung weist die aufsichtsführende Lehrerin oder der aufsichtsführende Lehrer auf die Bestimmungen der §§ 13 und 14 hin.

(5) Die aufsichtsführende Lehrkraft stellt durch Befragen fest, ob eine Prüfungsteilnehmerin oder ein Prüfungsteilnehmer sich krank fühlt. Erklärt dies eine Prüfungsteilnehmerin oder ein Prüfungsteilnehmer, nimmt sie oder er

an der schriftlichen Prüfung dieses Tages nicht teil und ist bis zur Wiederherstellung ihrer oder seiner Gesundheit von der Prüfung zurückgestellt. Das Nähere ist in § 14 geregelt.

Der Umschlag mit den Prüfungsaufgaben darf erst nach den Hinweisen auf die in Abs. 4 genannten Bestimmungen geöffnet werden. Den Prüfungsteilnehmerinnen und Prüfungsteilnehmern können nach Bekanntgabe der Prüfungsaufgabe Arbeitshilfen gegeben werden, sofern diese zum Verständnis oder zur Bearbeitung der gestellten Aufgabe notwendig sind, jedoch die Selbstständigkeit der Bearbeitung nicht in Frage stellen. Texte, die übersetzt werden sollen, sind den Prüfungsteilnehmerinnen und Prüfungsteilnehmern auszuhändigen. Die Fundstelle des Textes darf nicht erkennbar sein.

(6) Nach der Bekanntgabe und der Erläuterung des Prüfungstextes werden den Prüfungsteilnehmerinnen und Prüfungsteilnehmern der Beginn und das Ende der Bearbeitungszeit mitgeteilt.

Die Prüfungsteilnehmerin oder der Prüfungsteilnehmer kann der Übersetzung eigene Anmerkungen beifügen.

(7) Die Reinschrift nach Abs. 3 ist übersichtlich und leserlich anzufertigen. Die Prüfungsteilnehmerin oder der Prüfungsteilnehmer gibt ihre oder seine Reinschrift einschließlich des Entwurfs spätestens am Ende der Bearbeitungszeit der aufsichtsführenden Lehrerin oder dem aufsichtsführenden Lehrer ab. Sie oder er hat den Prüfungsraum unverzüglich zu verlassen.

(8) Die Prüfungsteilnehmerinnen und Prüfungsteilnehmer dürfen den Prüfungsraum nur einzeln und nur für kurze Zeit verlassen.

(9) Die aufsichtsführende Lehrerin oder der aufsichtsführende Lehrer fertigt eine Niederschrift an, die als Anlage zu den Prüfungsunterlagen nach § 15 genommen wird.

#### §9

#### Bewertung und Beurteilung der schriftlichen Prüfung

(1) Die schriftliche Arbeit wird von der zuständigen Prüferin oder dem zuständigen Prüfer auf der Grundlage von § 2 durchgesehen, korrigiert, bewertet und beurteilt. Fehler sind in der Arbeit zu unterstreichen und am Rande nach Art und Gewicht zu kennzeichnen. Die zusammenfassende Bewertung ist auf einem besonderen Blatt zu erstellen. Sie muss mit einer Beurteilung nach § 3 abschließen.

(2) Die weitere fachkundige Lehrerin oder der fachkundige Lehrer kann sich entweder der Beurteilung der zuständigen Prüferin oder des zuständigen Prüfers anschließen oder eine eigene Beurteilung mit Bewertung erstellen. Weichen die beiden Beurteilungen voneinander

ab, kann ein neues übereinstimmendes Gutachten gemeinsam erstellt werden. Anderenfalls entscheidet die oder der Vorsitzende des Prüfungsausschusses im Rahmen der vorgeschlagenen Beurteilungen. Er oder sie kann nach Aktenlage entscheiden oder die beteiligten Lehrkräfte anhören. Er oder sie kann eine Drittkorrektur anordnen.

(3) Das Ergebnis der schriftlichen Prüfung ist der Prüfungsteilnehmerin oder dem Prüfungsteilnehmer vor der mündlichen Prüfung auf Wunsch mitzuteilen.

(4) Wer die schriftliche Prüfung mit null Punkten abschließt, hat die Ergänzungsprüfung nicht bestanden.

#### $§10$ **Mündliche Prüfung**

(1) Der mündlichen Prüfung wird zugrunde gelegt:

- 1. in Latein ein unbekannter Text mit einem in § 2 Abs. 1 festgesetzten Schwierigkeitsgrad im Umfang von etwa 50 Wörtern,
- 2. in Griechisch ein unbekannter Text mit einem in § 2 Abs. 2 festgesetzten Schwierigkeitsgrad im Umfang von etwa 60 Wörtern.

(2) Eine Einführung in den Kontext ist möglich. An die Übersetzung schließt sich ein Prüfungsgespräch an, das dem Nachweis eines vertieften Verständnisses der vorgelegten Textstelle und erforderlichenfalls dem Nachweis hinreichender Kenntnisse in der Grammatik dient.

(3) Die mündliche Prüfung dauert in der Regel 20 Minuten, die Vorbereitungszeit in der Regel 30 Minuten.

(4) Dabei gilt im Einzelnen:

- 1. Die Prüfungsteilnehmerinnen und Prüfungsteilnehmer werden einzeln geprüft. Vor jeder Prüfung weisen sie sich durch ihren gültigen Personalausweis, Asylberechtigte durch ihren gültigen internationalen Reiseausweis aus.
- 2. Die Reihenfolge der mündlichen Prüfungen wird den Prüfungsteilnehmerinnen und Prüfungsteilnehmern zu Beginn des Prüfungstages mitgeteilt. Vor Beginn der mündlichen Prüfung weist die oder der Vorsitzende des Prüfungsausschusses oder eine von ihr oder ihm Beauftragte oder ein Beauftragter die Prüfungsteilnehmerinnen und Prüfungsteilnehmer auf die Bestimmungen der §§ 13 und 14 hin.
- 3. Die mündliche Prüfung wird von der oder dem Vorsitzenden des Prüfungsausschusses geleitet. Sie oder er und das die Niederschrift führende Mitglied des Prüfungsausschusses sind berechtigt, jederzeit in die Prüfung einzugreifen und den Prüfungsteilnehmerinnen

oder Prüfungsteilnehmern eine Aufgabe oder Frage zu stellen.

4. Die Aufgabe in der mündlichen Prüfung wird von der Prüferin oder dem Prüfer gestellt. Bei der Aufgabenstellung sind die Angaben der Prüfungsteilnehmerinnen und Prüfungsteilnehmer nach § 5 Abs. 2 Nr. 3 angemessen zu berücksichtigen. Bestandteil der Prüfungsaufgabe, die drei Unterrichtstage vor der Prüfung den Mitgliedern des Fachausschusses schriftlich vorliegen muss, ist eine Skizze des Erwartungshorizonts.

- 5. Die Aufgabe, einschließlich des Textes nach Abs. 1 und ggf. erforderlicher Hilfestellungen, ist der Prüfungsteilnehmerin oder dem Prüfungsteilnehmer schriftlich vorzulegen. Die Vorbereitung erfolgt unter Aufsicht. Die aufsichtsführende Lehrkraft hat sicherzustellen, dass die Prüfungsteilnehmerin oder der Prüfungsteilnehmer während der Vorbereitungszeit ungestört ist und sich keine Gelegenheit zur Benutzung unerlaubter Hilfsmittel ergibt. Die Prüfungsteilnehmerinnen und Prüfungsteilnehmer dürfen sich während der Vorbereitungszeit zur Grundlage ihrer Ausführungen in der Prüfung Aufzeichnungen machen, die nach Beendigung der Prüfung zu den Prüfungsunterlagen zu nehmen sind. Die aufsichtsführende Lehrerin oder der aufsichtsführende Lehrer fertigt eine Niederschrift an, die als Anlage zu den Prüfungsunterlagen nach § 15 genommen wird.
- 6. Ist die Prüfungsteilnehmerin oder der Prüfungsteilnehmer nicht in der Lage, die ihr oder ihm gestellte Aufgabe zu lösen oder liegt Veranlassung vor, die Prüfung auszudehnen oder zu vertiefen, so kann die Prüferin oder der Prüfer mit Zustimmung der oder des Vorsitzenden des Prüfungsausschusses eine weitere Aufgabe stellen.

#### $§11$

#### Bewertung und Beurteilung der mündlichen Prüfung

(1) Die Beratung und Beschlussfassung über die Bewertung und Beurteilung der in der mündlichen Prüfung erbrachten Leistung erfolgt unmittelbar im Anschluss an die Prüfung durch den Prüfungsausschuss. Die oder der Vorsitzende des Prüfungsausschusses sorgt dafür, dass nicht von unrichtigen Voraussetzungen oder sachfremden Erwägungen ausgegangen und nicht gegen allgemein anerkannte pädagogische Grundsätze oder Bewertungsmaßstäbe oder gegen den Grundsatz der Gleichbehandlung aller Prüfungsteilnehmerinnen und Prüfungsteilnehmer verstoßen wird. Sie oder er hat alle dafür erforderlichen Maßnahmen zu ergreifen.

(2) Die Beurteilung der Prüfungsleistung wird auf Vorschlag der zuständigen Prüferin oder des zuständigen Prüfers festgelegt. Kann sich der Fachausschuss nicht auf eine Beurteilung einigen, entscheidet die oder der Vorsitzende des Fachausschusses.

#### $§ 12$

# **Ermittlung des Gesamtergebnisses**

(1) Das Gesamtergebnis wird nach Abschluss des gesamten Prüfungsvorganges im Verhältnis 2 : 1 der Einzelergebnisse des schriftlichen und des mündlichen Prüfungsteils gebildet. Die Punktzahl der schriftlichen Prüfung wird verdoppelt, mit der Punktzahl der mündlichen Prüfung addiert und dieser Wert durch drei dividiert und danach gerundet.

(2) Die Ergänzungsprüfung ist bestanden, wenn im Gesamtergebnis der Prüfung mindestens fünf Punkte erzielt worden sind und kein Prüfungsteil mit null Punkten abgeschlossen wurde.

(3) Das Gesamtergebnis wird der Prüfungsteilnehmerin oder dem Prüfungsteilnehmer unmittelbar im Anschluss an die Festsetzung durch die oder den Vorsitzenden des Prüfungsausschusses mitgeteilt.

# $813$ Verfahren bei Täuschungen und anderen Unregelmäßigkeiten

(1) Macht sich eine Prüfungsteilnehmerin oder ein Prüfungsteilnehmer der Benutzung unerlaubter Hilfsmittel, einer Täuschung oder eines Täuschungsversuches schuldig oder leistet eine Prüfungsteilnehmerin oder ein Prüfungsteilnehmer der Täuschungshandlung einer oder eines anderen Vorschub, so entscheidet der Prüfungsausschuss nach Klarstellung des Sachverhaltes, Anhörung der Prüfungsteilnehmerin oder des Prüfungsteilnehmers und der aufsichtsführenden Lehrkraft über die erforderlichen Maßnahmen.

(2) Als Maßnahmen kommen in Betracht:

- 1. In leichten Fällen ist die Arbeit unter Aufsicht mit einem neuen Text zu wiederholen. Den Zeitpunkt legt die oder der Vorsitzende im Benehmen mit dem Prüfungsausschuss fest.
- 2. In schweren Fällen ist die Prüfung für nicht bestanden zu erklären. Dies kann insbesondere dann geschehen, wenn die Täuschung oder der Täuschungsversuch vorbereitet waren.

(3) Wer sich einer Täuschung oder eines Täuschungsversuches auch bei der Wiederholungsprüfung schuldig macht, kann auf Antrag des Prüfungsausschusses vom Staatlichen Schulamt für den Landkreis Gießen und den Vogelsbergkreis endgültig von der Prüfung ausgeschlossen werden.

(4) Wenn Täuschungshandlungen erst nachträglich bekannt werden, kann die Ergänzungsprüfung vom Prüfungsausschuss für nicht bestanden erklärt werden. Das Staatliche Schulamt für den Landkreis Gießen und den

Vogelsbergkreis zieht in diesem Fall das Zeugnis über die Ergänzungsprüfung ein und ordnet die Ausfertigung einer Bescheinigung nach § 17 Abs. 2 Satz 2 an.

#### $§ 14$

### Rücktritt von der Prüfung und ihre Wiederholung

(1) Ein Rücktritt ist nur vor Beginn der schriftlichen Prüfung zulässig. Er muss schriftlich erklärt werden.

(2) Bei einem Rücktritt nach Beginn der Prüfung oder wenn die Prüfungsteilnehmerin oder der Prüfungsteilnehmer aus von ihr oder ihm zu vertretenden Gründen nicht an der Prüfung oder an einem der Prüfungsteile teilnimmt, gilt die Ergänzungsprüfung als nicht bestanden.

(3) Hinreichend entschuldigt ist, wer infolge einer Krankheit oder durch andere, vom Prüfungsausschuss anerkannte wichtige Gründe verhindert ist, an der Prüfung insgesamt oder an einem Prüfungsteil teilzunehmen und dies unverzüglich mitteilt. Im Falle einer Erkrankung muss dem Prüfungsausschuss spätestens am dritten Tag nach dem ersten Fehltag ein ärztliches Attest vorliegen. Die Kosten für das Attest hat die Prüfungsteilnehmerin oder der Prüfungsteilnehmer zu tragen. Sind Prüfungsteilnehmerinnen oder Prüfungsteilnehmer aus Gründen, die sie selbst nicht zu vertreten haben, an der Teilnahme der Prüfung verhindert, nehmen sie an der Prüfung des nächsten Prüfungsdurchgangs teil, sofern nicht das Staatliche Schulamt für den Landkreis Gießen und den Vogelsbergkreis einen anderen Wiederholungstermin festsetzt.

(4) Eine nicht bestandene Ergänzungsprüfung kann einmal wiederholt werden. Eine Wiederholung ist frühestens zum nächsten Prüfungstermin möglich. In Ausnahmefällen kann das Staatliche Schulamt für den Landkreis Gießen und den Vogelsbergkreis eine zweite Wiederholungsprüfung gestatten, wenn besondere Gründe nachgewiesen werden, die eine außergewöhnliche Beeinträchtigung bei der Wiederholungsprüfung zur Folge hatten und eine nochmalige Wiederholung hinreichend aussichtsreich erscheinen lassen.

# $§$  15

# Prüfungsniederschrift

(1) Über alle Prüfungsvorgänge der schriftlichen und mündlichen Prüfung und die Festsetzung der Ergebnisse ist eine Niederschrift anzufertigen, diese ist zu den Akten der die Prüfung durchführenden Schule zu nehmen. Sie ist auf Verlangen dem Staatlichen Schulamt für den Landkreis Gießen und den Vogelsbergkreis zur Einsicht vorzulegen.

(2) Über die schriftliche Prüfung ist eine Niederschrift anzufertigen; sie muss enthalten:

#### Bekanntmachungen und Mitteilungen des Hess. Kultusministeriums ABI. 10/07

- 1. Ort und Datum der Prüfung;
- 2. Name der Prüferin oder des Prüfers und der Prüfungsteilnehmerinnen und Prüfungsteilnehmer;
- 3. Beginn und Ende der Bearbeitungszeit;
- 4. Sitzordnung der Prüfungsteilnehmerinnen und Prüfungsteilnehmer;
- 5. die Prüfungsaufgabe(n);
- 6. Angaben über die erlaubten und zur Verfügung gestellten Hilfsmittel, die gegebenen Arbeitshilfen und über Krankmeldungen;
- 7. Namen der aufsichtsführenden Lehrerin oder des aufsichtsführenden Lehrers mit Angaben der Dauer der Aufsicht:
- 8. Angaben über die Zeiträume, in denen Prüfungsteilnehmerinnen oder Prüfungsteilnehmer den Prüfungsraum einzeln verlassen haben, und über besondere Vorfälle:
- 9. den Zeitpunkt, zu dem die einzelne Prüfungsteilnehmerin oder der Prüfungsteilnehmer ihre oder seine Prüfungsarbeit abgegeben hat.

#### $§16$

#### Prüfungsgebühren

(1) Für jede Prüfung ist eine Gebühr zu entrichten. Die Höhe der Prüfungsgebühr richtet sich nach der Verwaltungskostenordnung für den Geschäftsbereich des Hessischen Kultusministeriums vom 11. Dezember 2001 (GVBl. I, S. 550) in der jeweiligen Fassung. Antragstellerinnen und Antragsteller, die nachweislich Sozialhilfe-, Arbeitslosenhilfe- oder Eingliederungsgeldempfänger sind, sind von der Entrichtung der Prüfungsgebühr befreit.

Die Kasse, bei der die Gebühr einzuzahlen ist, wird der Antragstellerin oder dem Antragsteller vom Staatlichen Schulamt für den Landkreis Gießen und den Vogelsbergkreis mitgeteilt. Der Eingang der Zahlung ist Voraussetzung für die Zulassung zur Prüfung.

(2) Die Prüfungsgebühr wird abzüglich 10 v.H. Verwaltungsgebühr nur zurückerstattet, wenn eine Antragstellerin oder ein Antragsteller nicht zur Prüfung zugelassen wird oder aus Gründen, die sie oder er nicht zu vertreten hat, nicht an der Prüfung teilnehmen kann.

#### $§ 17$

# Bescheinigung über den Nachweis des Latinums und **Graecums**

(1) Sind die erforderlichen Kenntnisse durch das Bestehen der Ergänzungsprüfung nachgewiesen worden, erhält die Prüfungsteilnehmerin oder der Prüfungsteilnehmer ein Zeugnis nach dem Muster der Anlage 1. Hat die Prüfungsteilnehmerin oder der Prüfungsteilnehmer die Ergänzungsprüfung nicht bestanden, wird ihr oder ihm eine Bescheinigung nach dem Muster der Anlage 2 ausgestellt.

(2) Die Prüfungsteilnehmerin oder der Prüfungsteilnehmer erhält die Urschrift und die Durchschrift des Zeugnisses. Der Entwurf des Zeugnisses verbleibt bei den Prüfungsunterlagen nach § 15.

#### $§ 18$ Inkrafttreten, Außerkrafttreten

Diese Verordnung tritt am Tage nach der Verkündung in Kraft. Sie tritt mit Ablauf des 31. Dezembers 2012 außer Kraft.

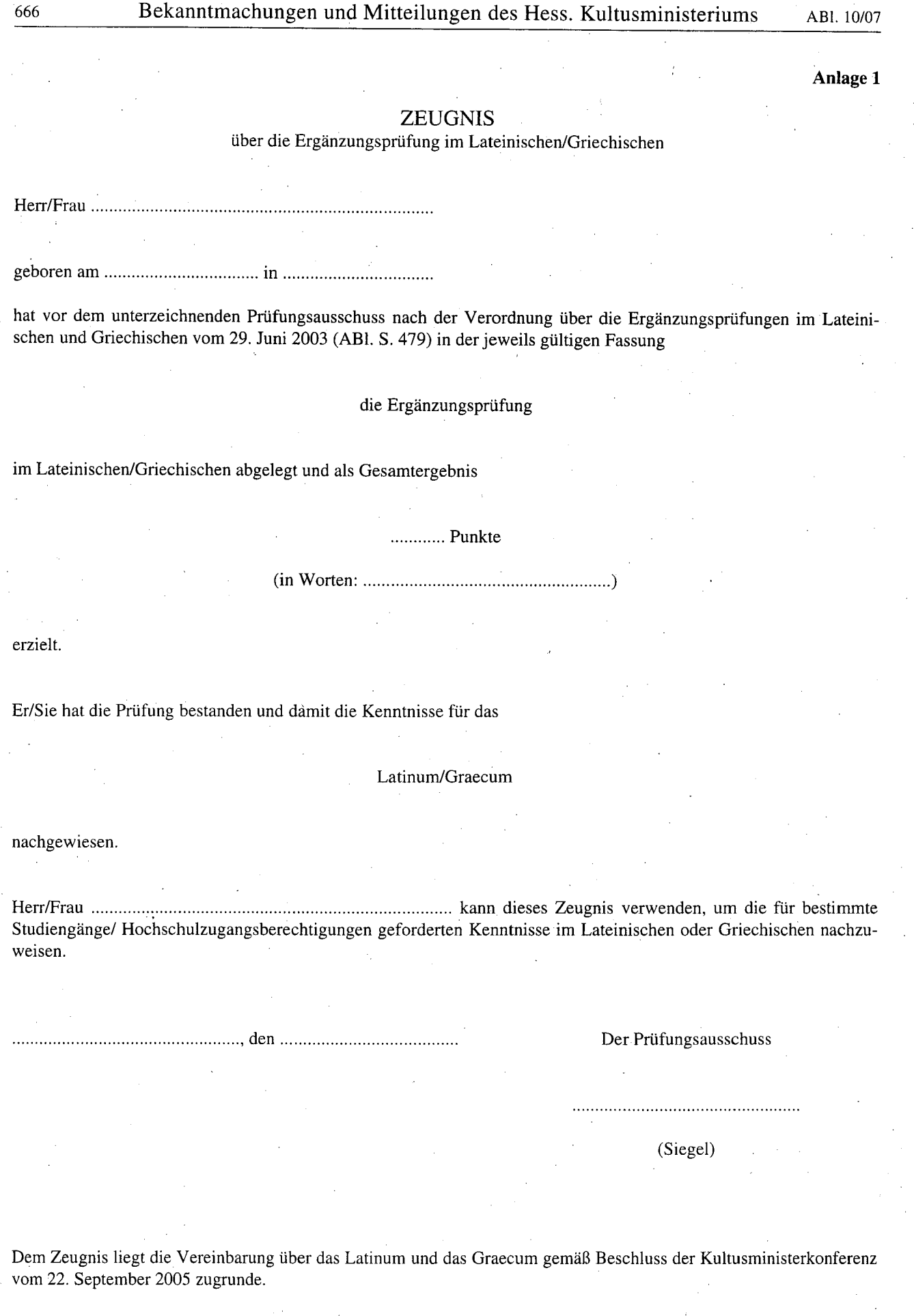

Bekanntmachungen und Mitteilungen des Hess. Kultusministeriums

 $666$ 

Anlage 2

# Bescheinigung

hat vor dem unterzeichnenden Prüfungsausschuss nach der Verordnung über die Ergänzungsprüfungen im Lateinischen und Griechischen vom 29. Juni 2003 (ABI. S. 479) in der jeweils gültigen Fassung die Ergänzungsprüfung im Lateinischen/Griechischen abgelegt.

Er/Sie hat die Prüfung nicht bestanden.

. . . . . . . . . . . . . . . . . Der Prüfungsausschuss

 $\left( \text{Siegel} \right)$